**Online PE Planning Process (Managers)**

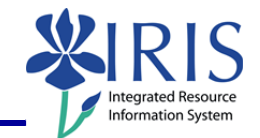

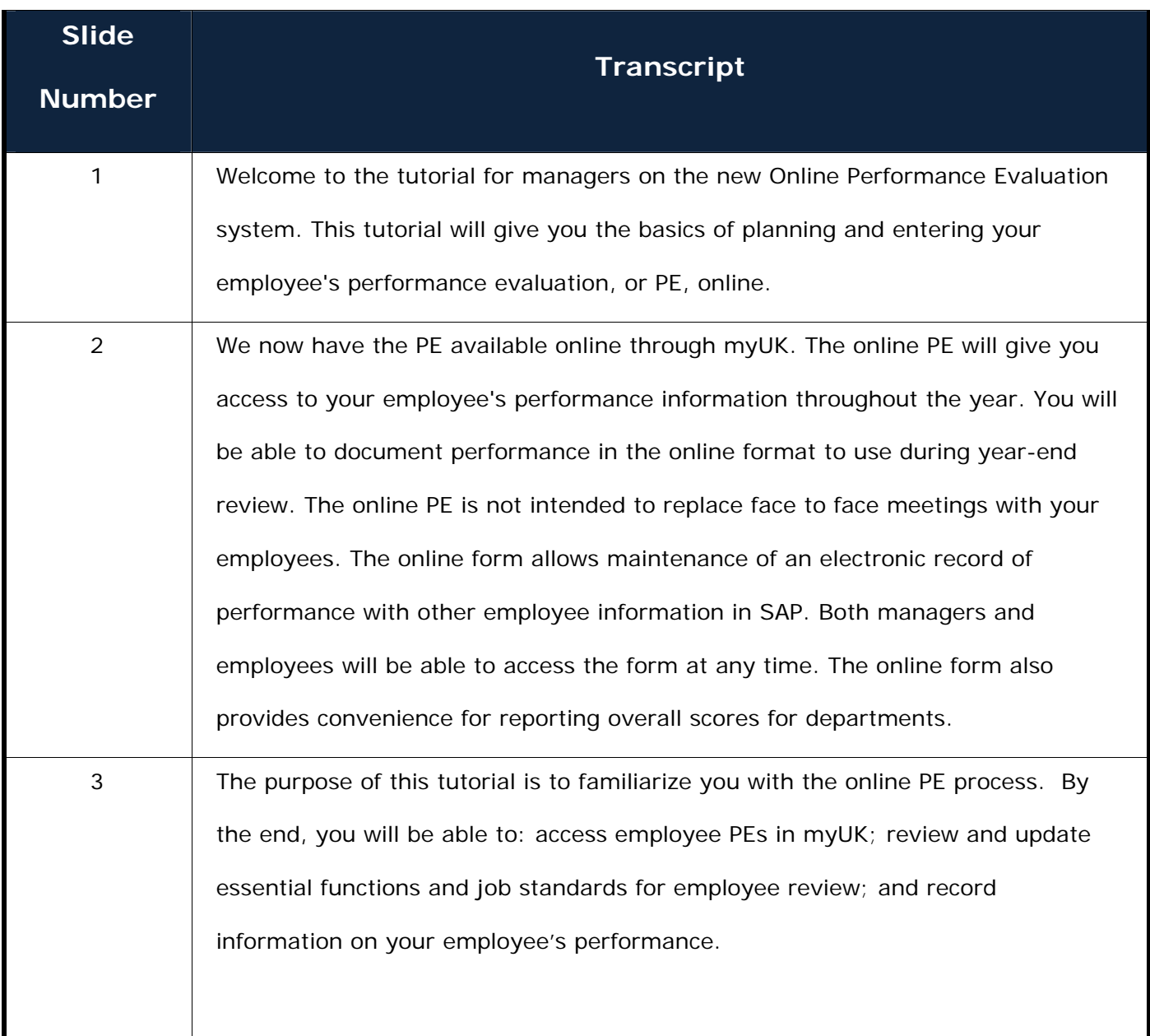

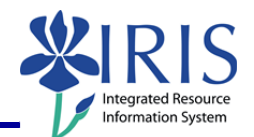

### **Online PE Planning Process (Managers)**

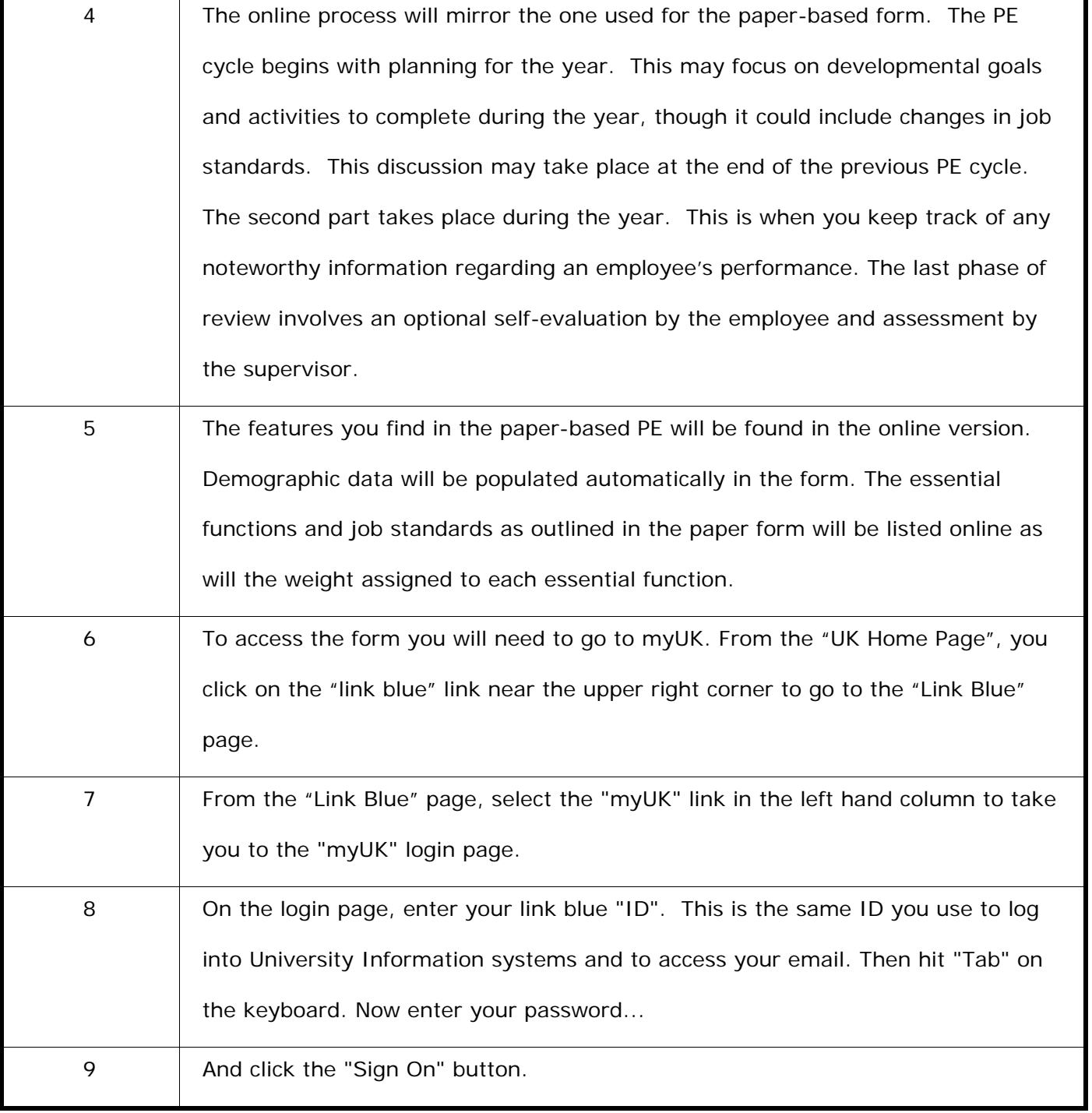

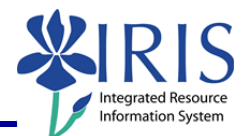

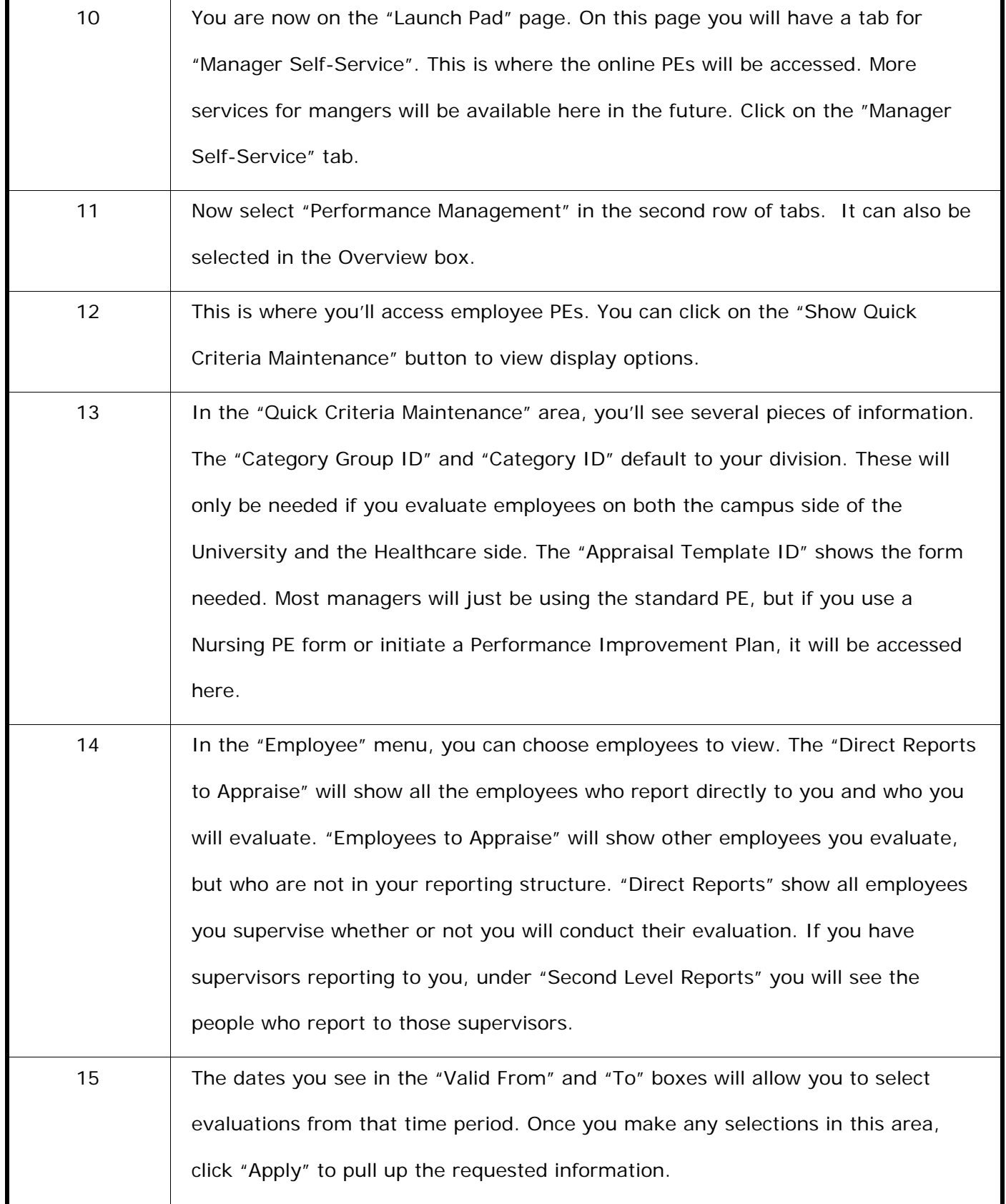

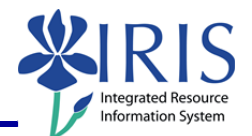

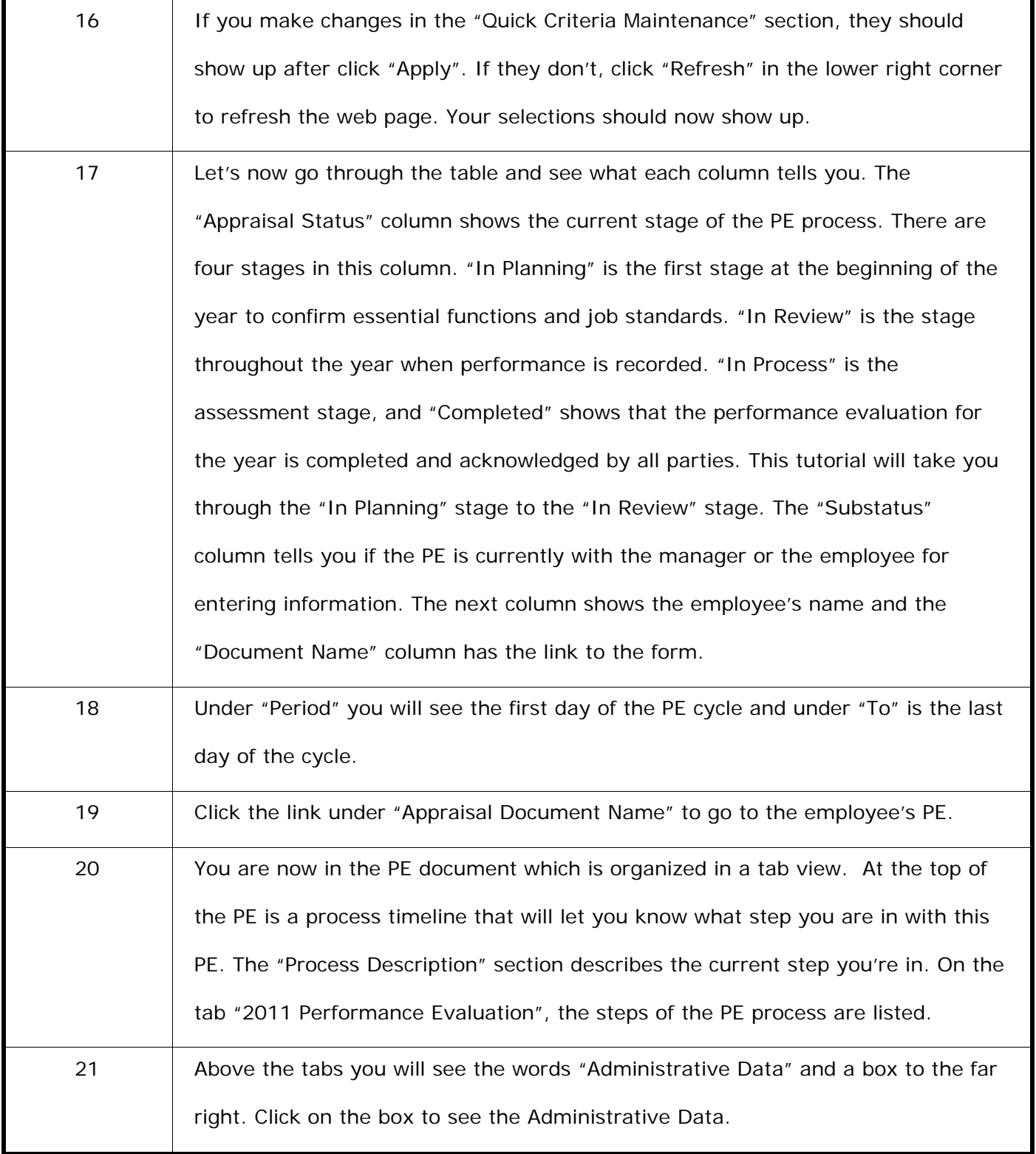

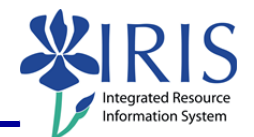

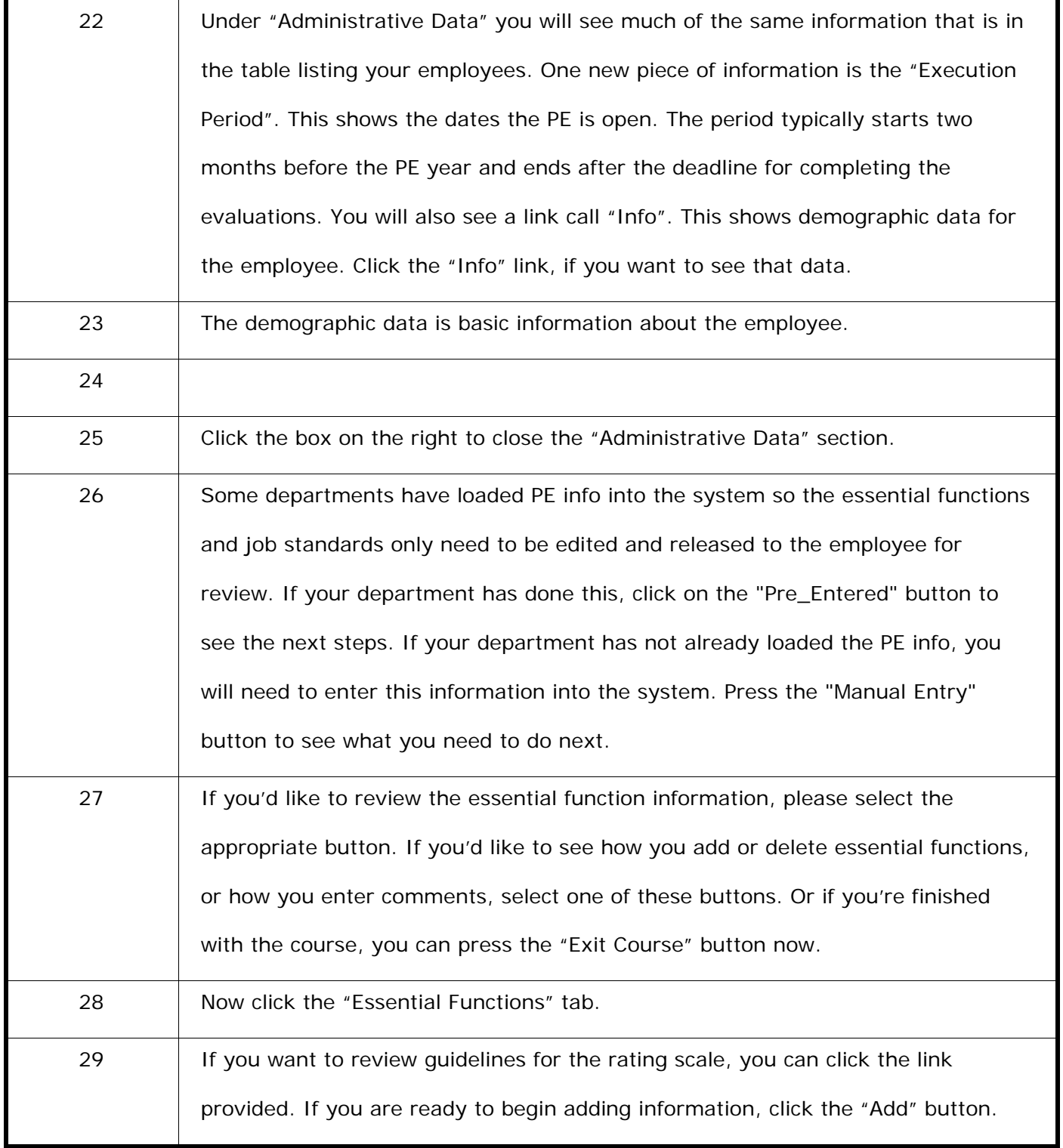

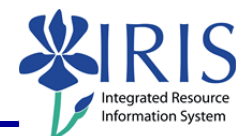

# **Online PE Planning Process (Managers)**

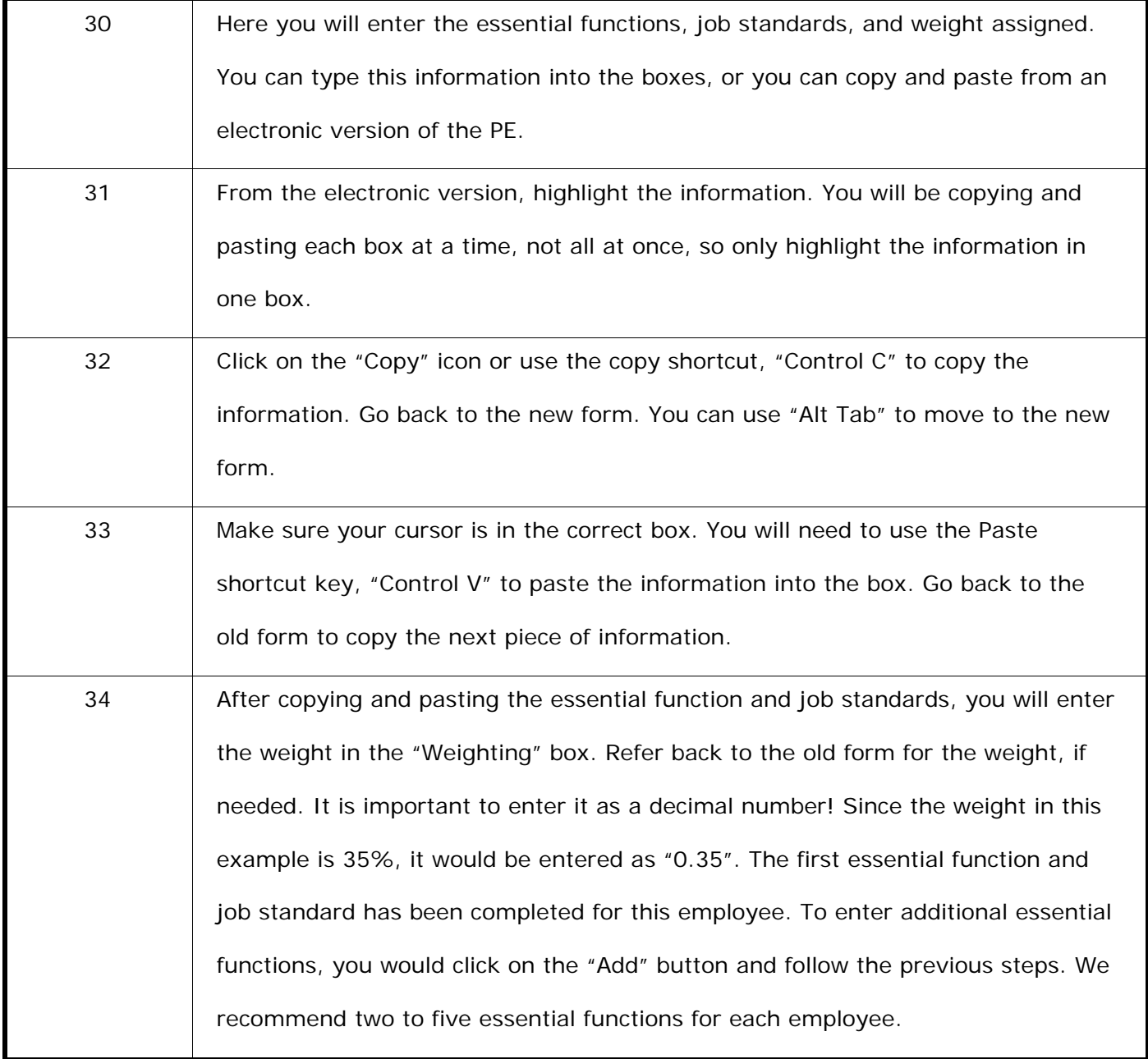

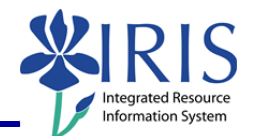

#### **Online PE Planning Process (Managers)**

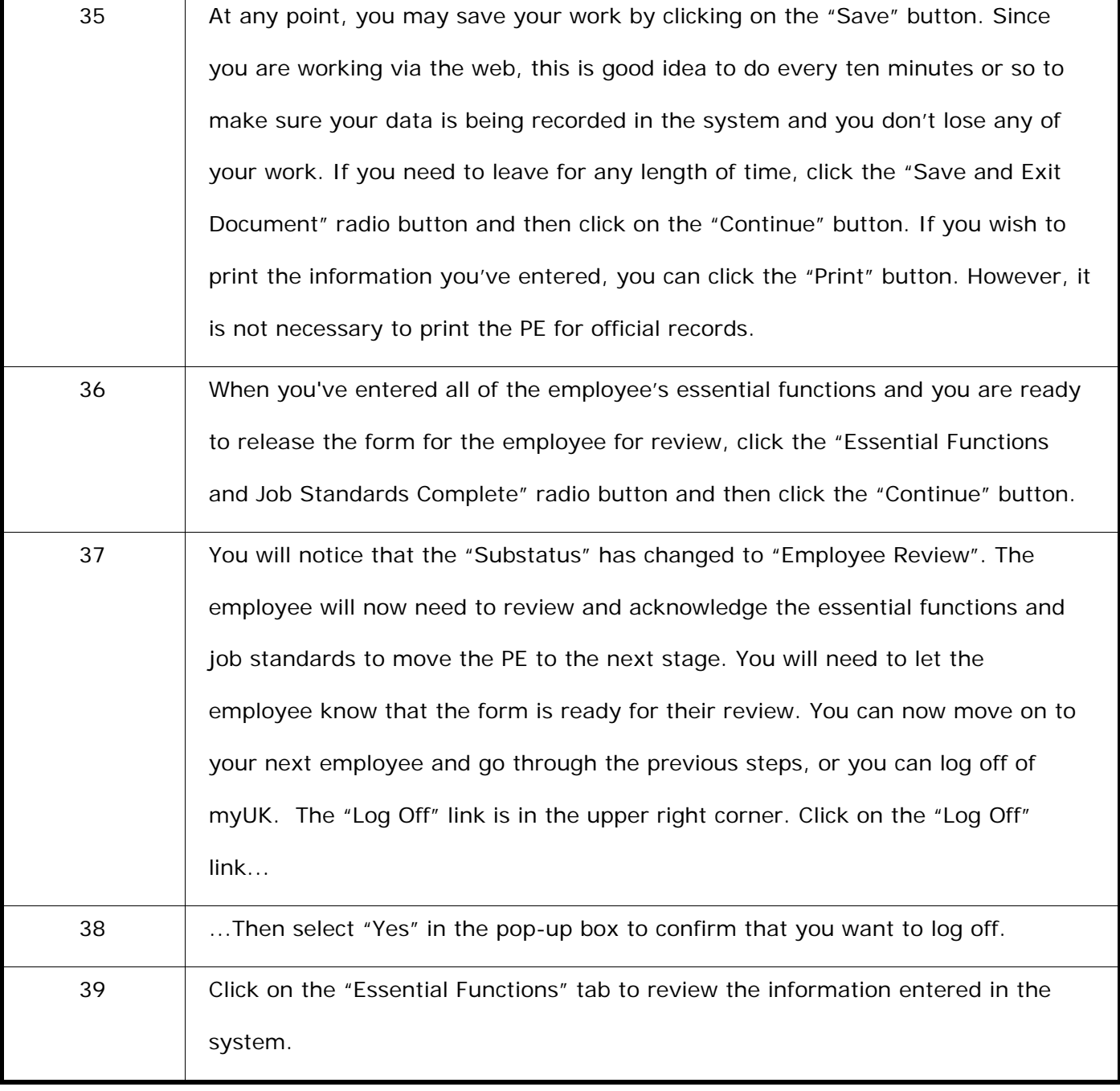

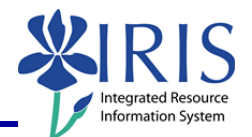

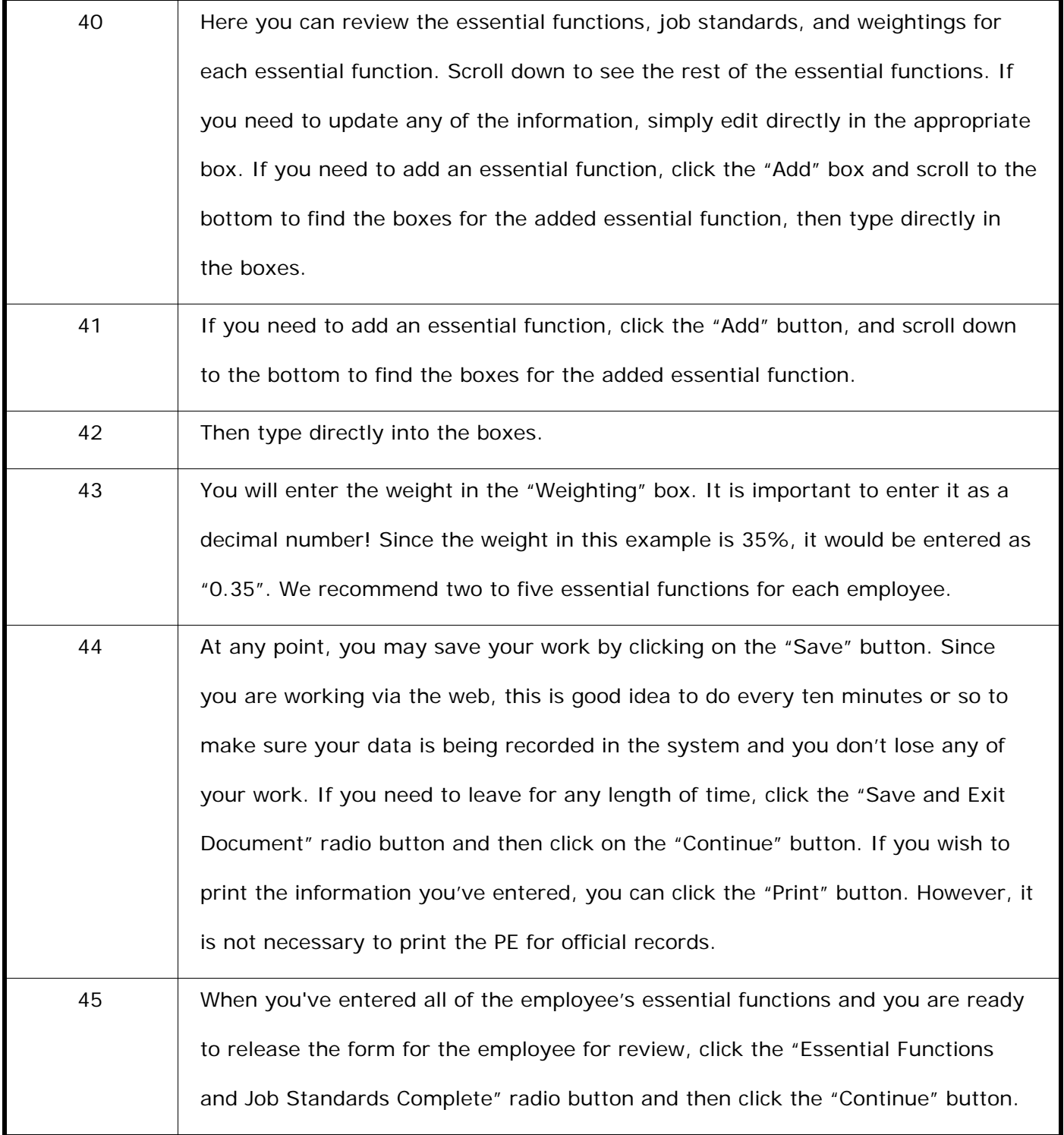

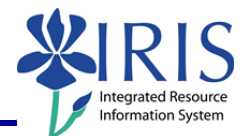

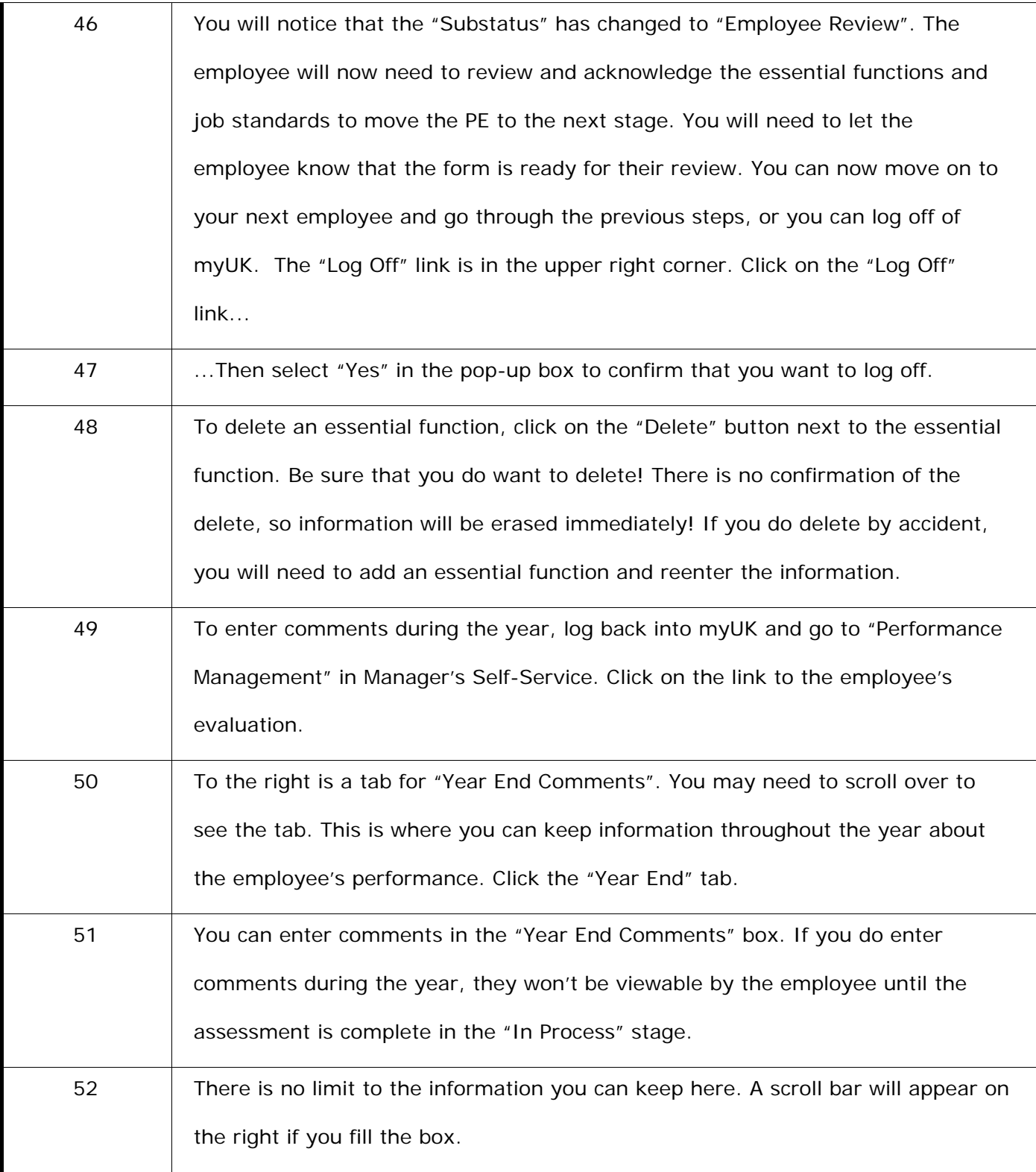

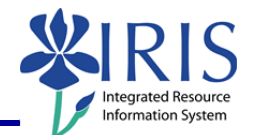

## **Online PE Planning Process (Managers)**

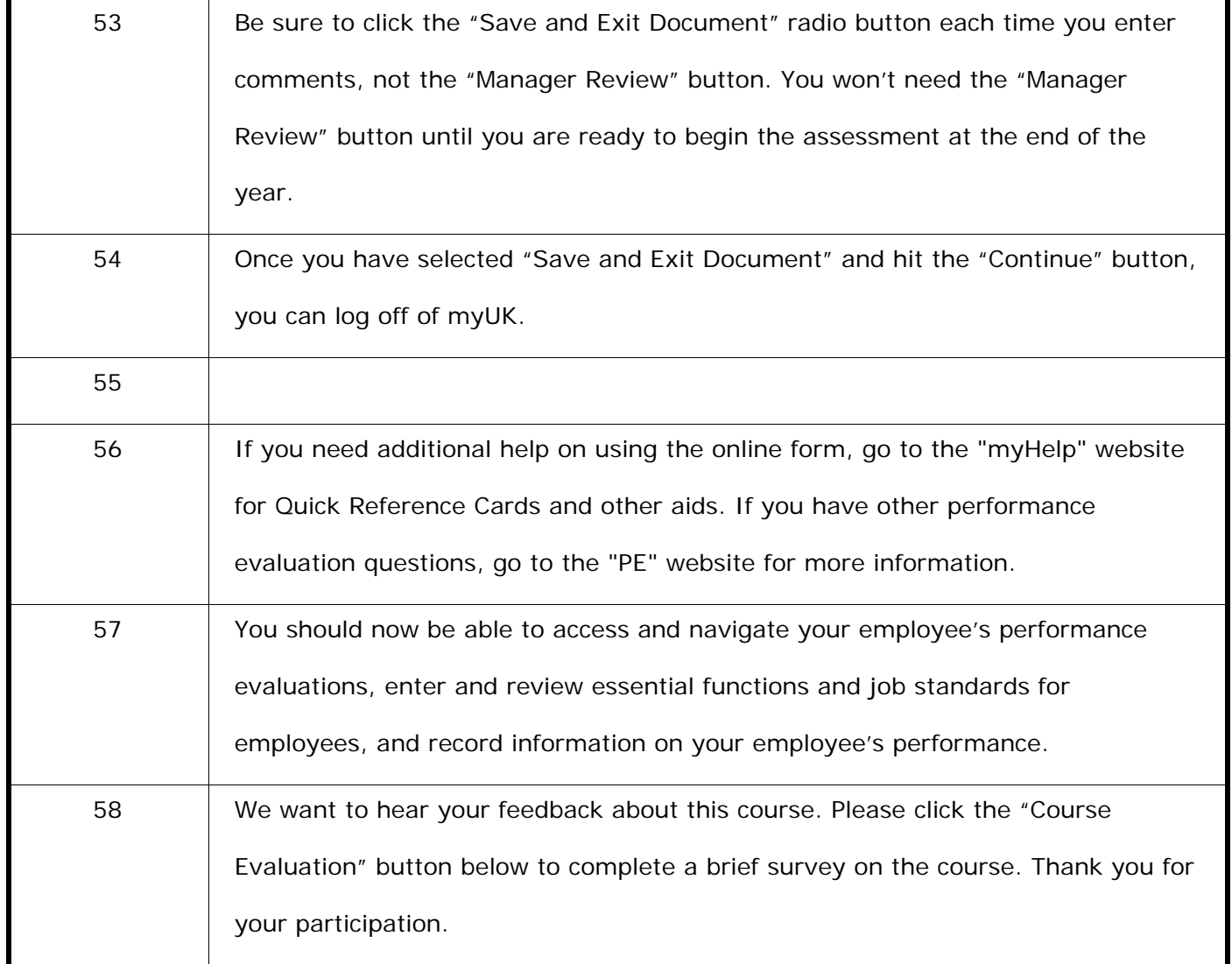